#### **ЮЖНО-УРАЛЬСКИЙ ГОСУДАРСТВЕННЫЙ УНИВЕРСИТЕТ**

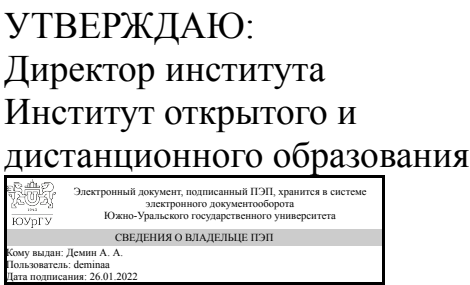

А. А. Демин

#### **РАБОЧАЯ ПРОГРАММА**

**дисциплины** 1.О.07 Введение в 3D-моделирование и автоматизированное проектирование **для направления** 09.03.01 Информатика и вычислительная техника **уровень** Бакалавриат **форма обучения** заочная **кафедра-разработчик** Техника, технологии и строительство

Рабочая программа составлена в соответствии с ФГОС ВО по направлению подготовки 09.03.01 Информатика и вычислительная техника, утверждённым приказом Минобрнауки от 19.09.2017 № 929

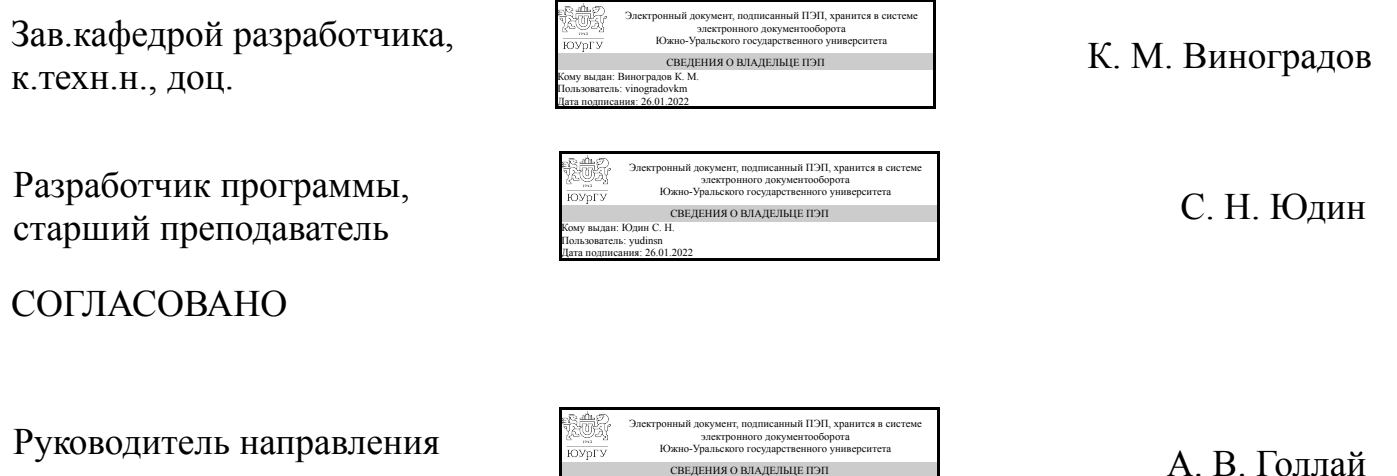

д.техн.н., доц.

Кому выдан: Голлай А. В. Пользователь: gollaiav Дата подписания: 26.01.2022

### **1. Цели и задачи дисциплины**

Целью курса является закрепление и приумножение знаний вопросов геометрии, развитие пространственного мышления; приобретение необходимых знаний и навыков для выполнения графических работ по техническим дисциплинам на старших курсах обучения; подготовка к конструкторской и инженерной деятельности; обучение методам конструкторско-технологической подготовки производства, 3D и 2D моделированию с использованием новейших технологий параметризации (КОМПАС 3D), ассоциативных сборок, диалогового управления проектами и специальным инструментам. Кроме того, целью преподавания дисциплины является ознакомление студентов с российскими национальными и международными стандартами в области проектирования. Задачи изучения дисциплины: Освоение теории образования чертежа и его основных свойств. Изучение методов и способов графического решения задач геометрического характера. Изучение стандартов ЕСКД, регламентирующих выполнение современных чертежей. Полноценная подготовка студента в области применения систем компьютерного моделирования для задач связанных с конструированием и проектированием деталей и узлов в машиностроении.

#### **Краткое содержание дисциплины**

Основы программы Компас-График. Привязки. Простановка размеров. Построение фасок. Команды: симметрия, копирование, усечение. Редактирование. Обозначения. Ввод и редактирование текста, редактирование размеров. Трехмерное проектирование в компас 3D. Создание тел вращения.

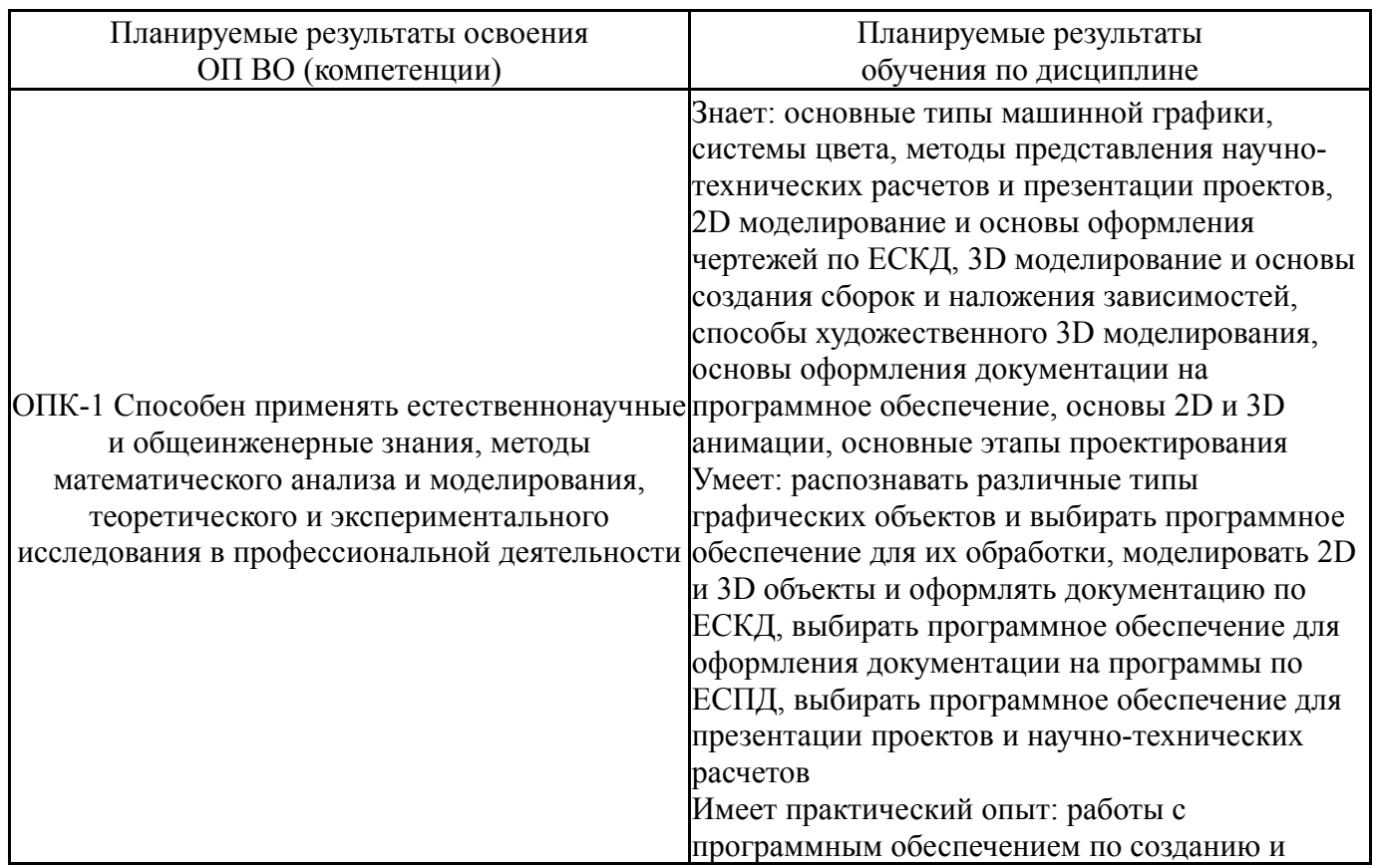

### **2. Компетенции обучающегося, формируемые в результате освоения дисциплины**

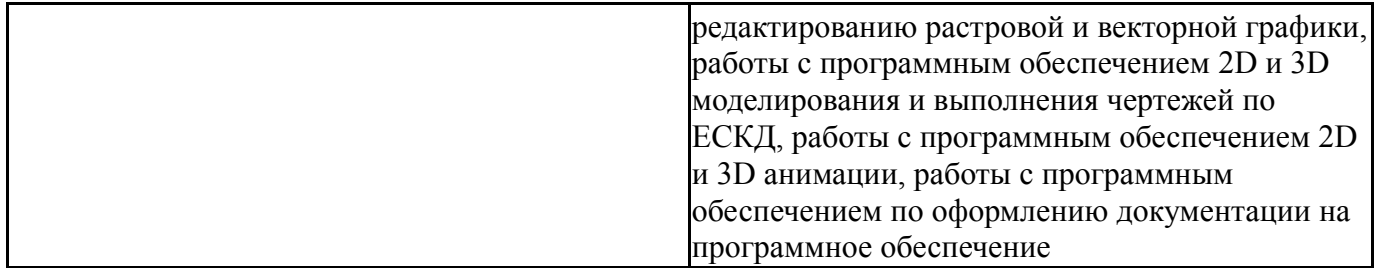

### **3. Место дисциплины в структуре ОП ВО**

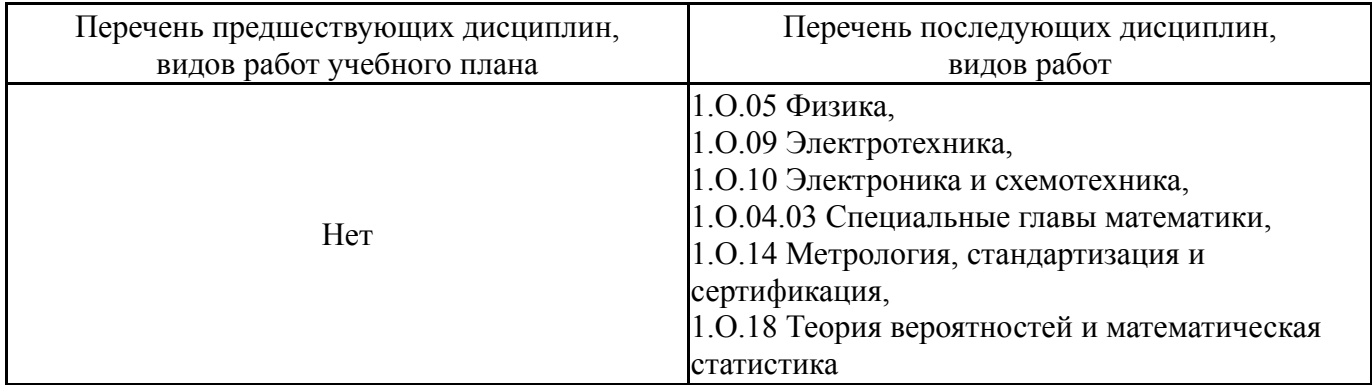

Требования к «входным» знаниям, умениям, навыкам студента, необходимым при освоении данной дисциплины и приобретенным в результате освоения предшествующих дисциплин:

Нет

### **4. Объём и виды учебной работы**

Общая трудоемкость дисциплины составляет 4 з.е., 144 ч., 26,5 ч. контактной работы

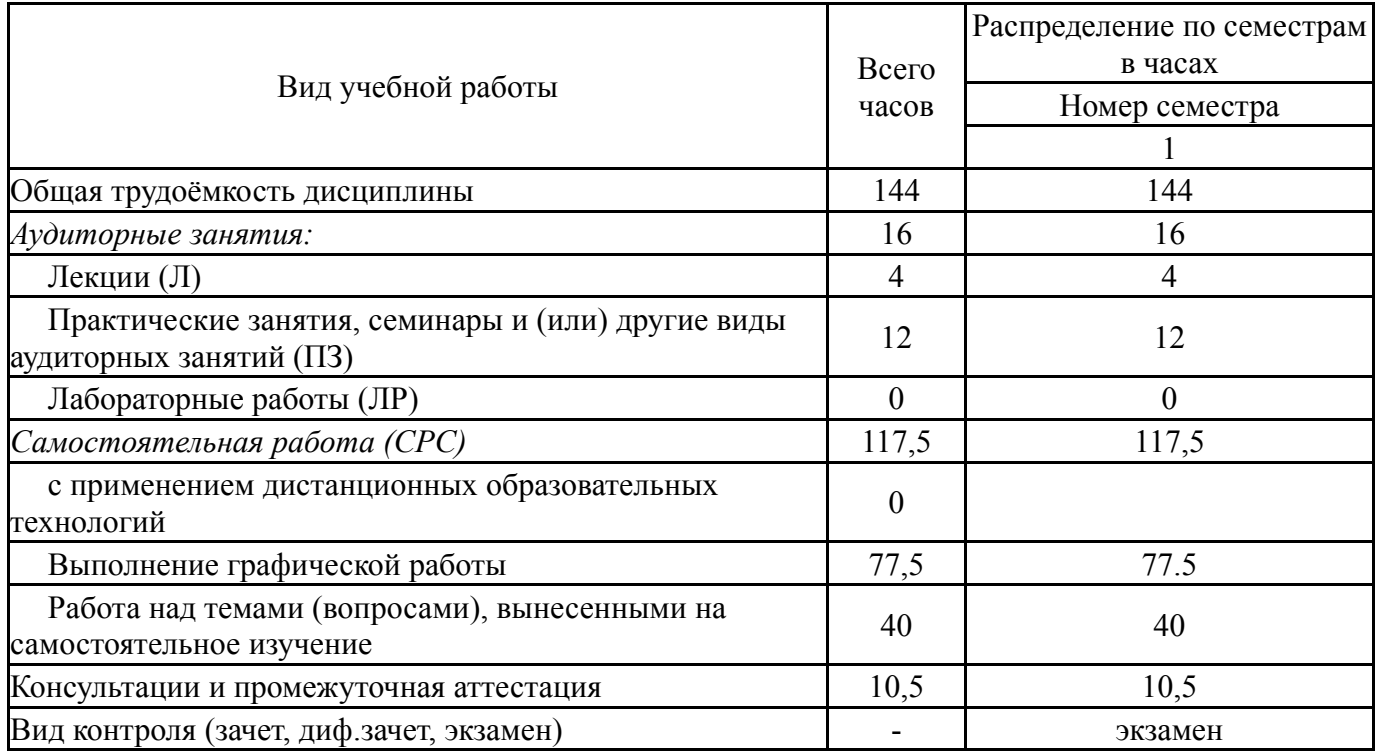

## **5. Содержание дисциплины**

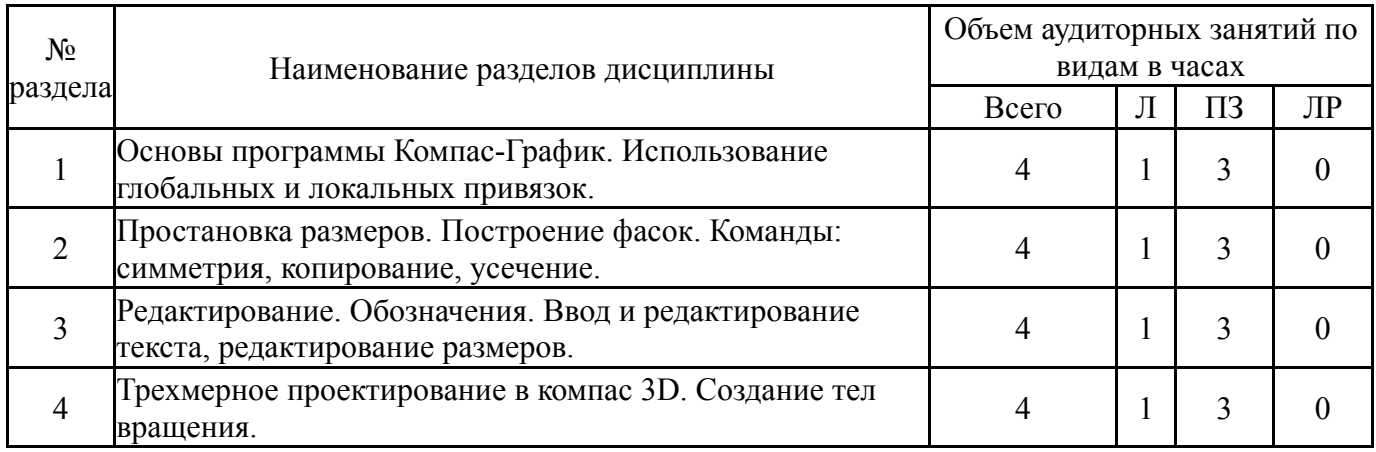

## **5.1. Лекции**

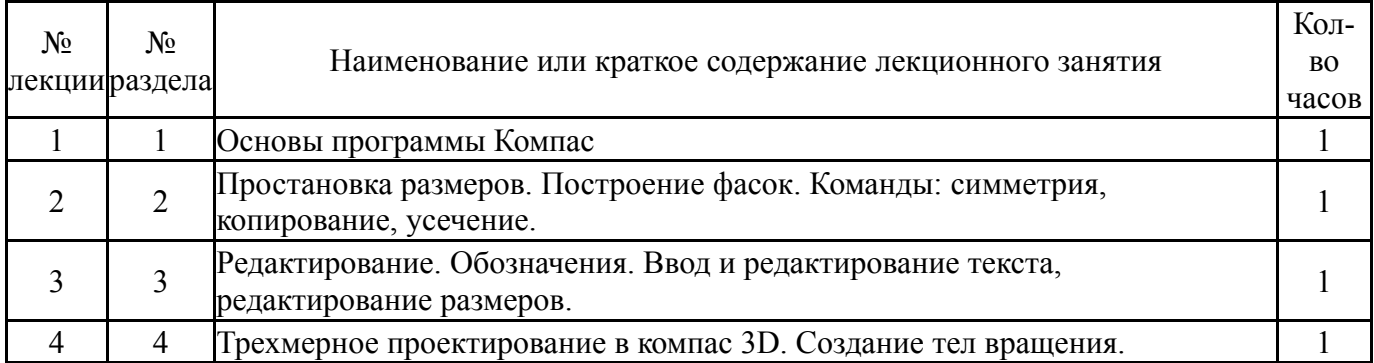

# **5.2. Практические занятия, семинары**

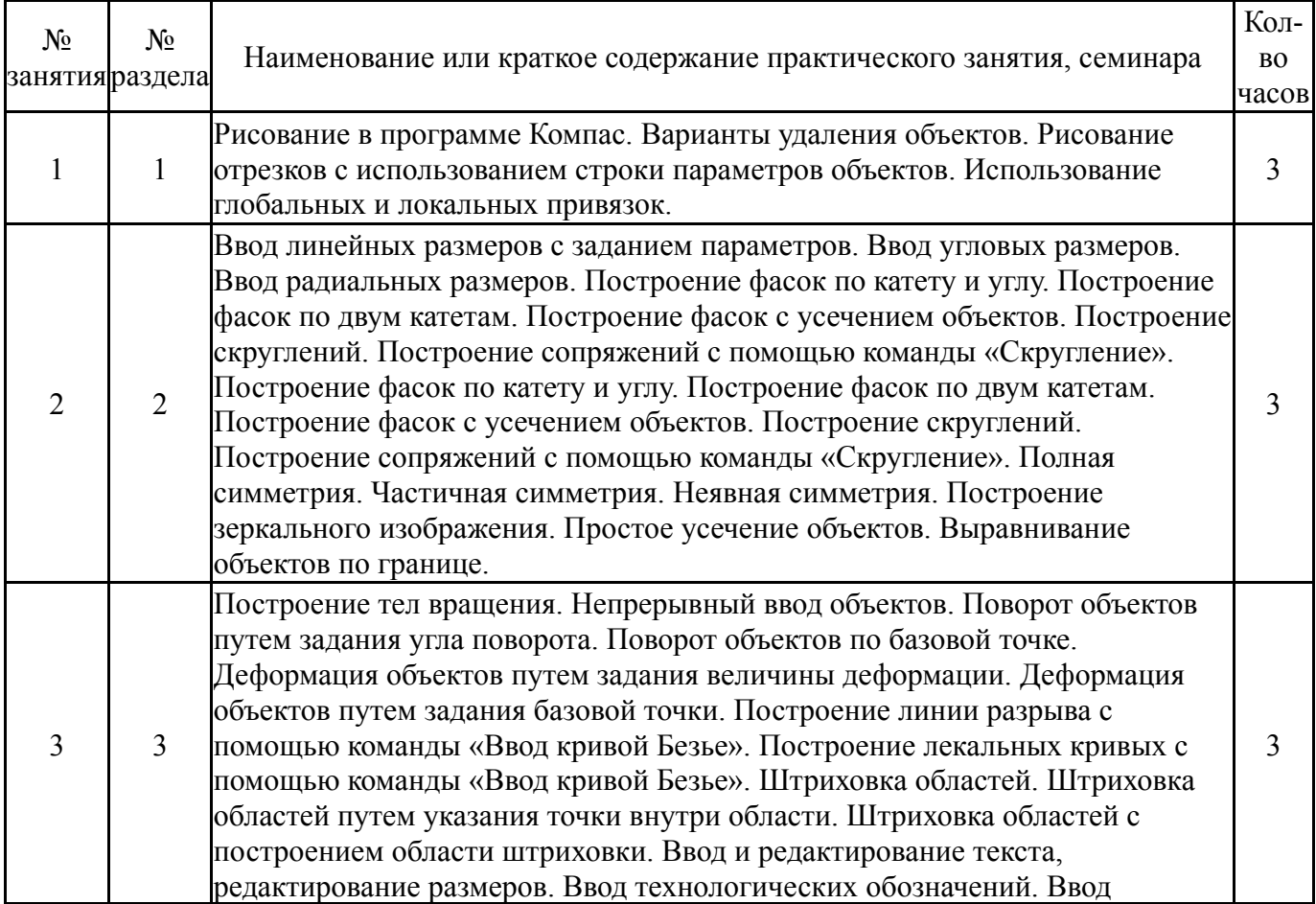

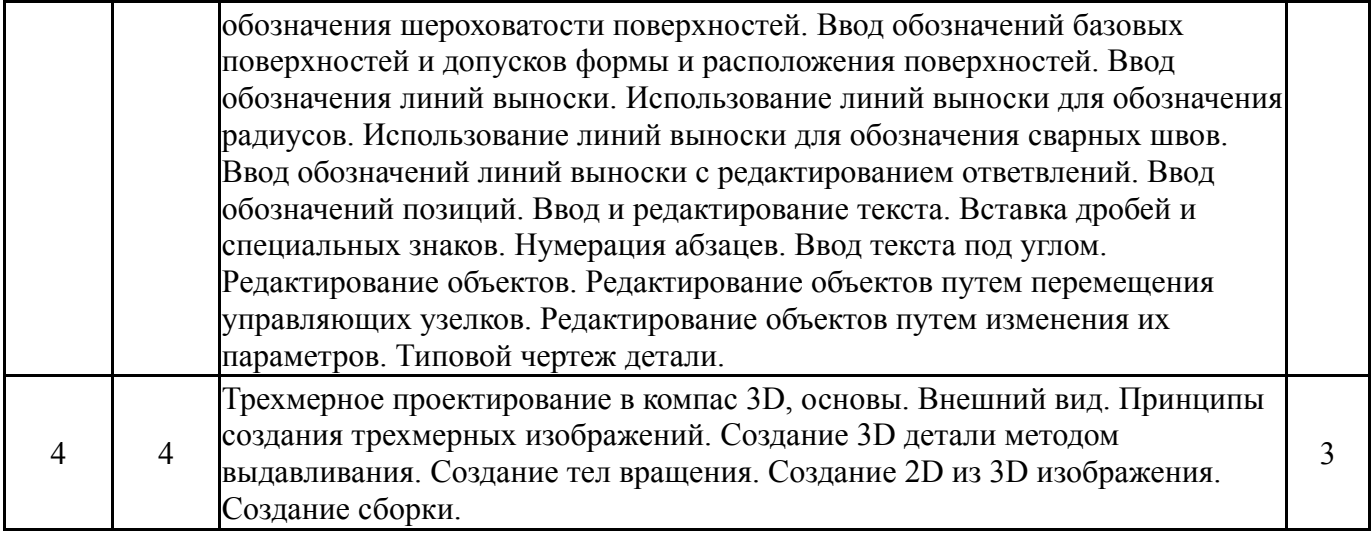

## **5.3. Лабораторные работы**

## Не предусмотрены

## **5.4. Самостоятельная работа студента**

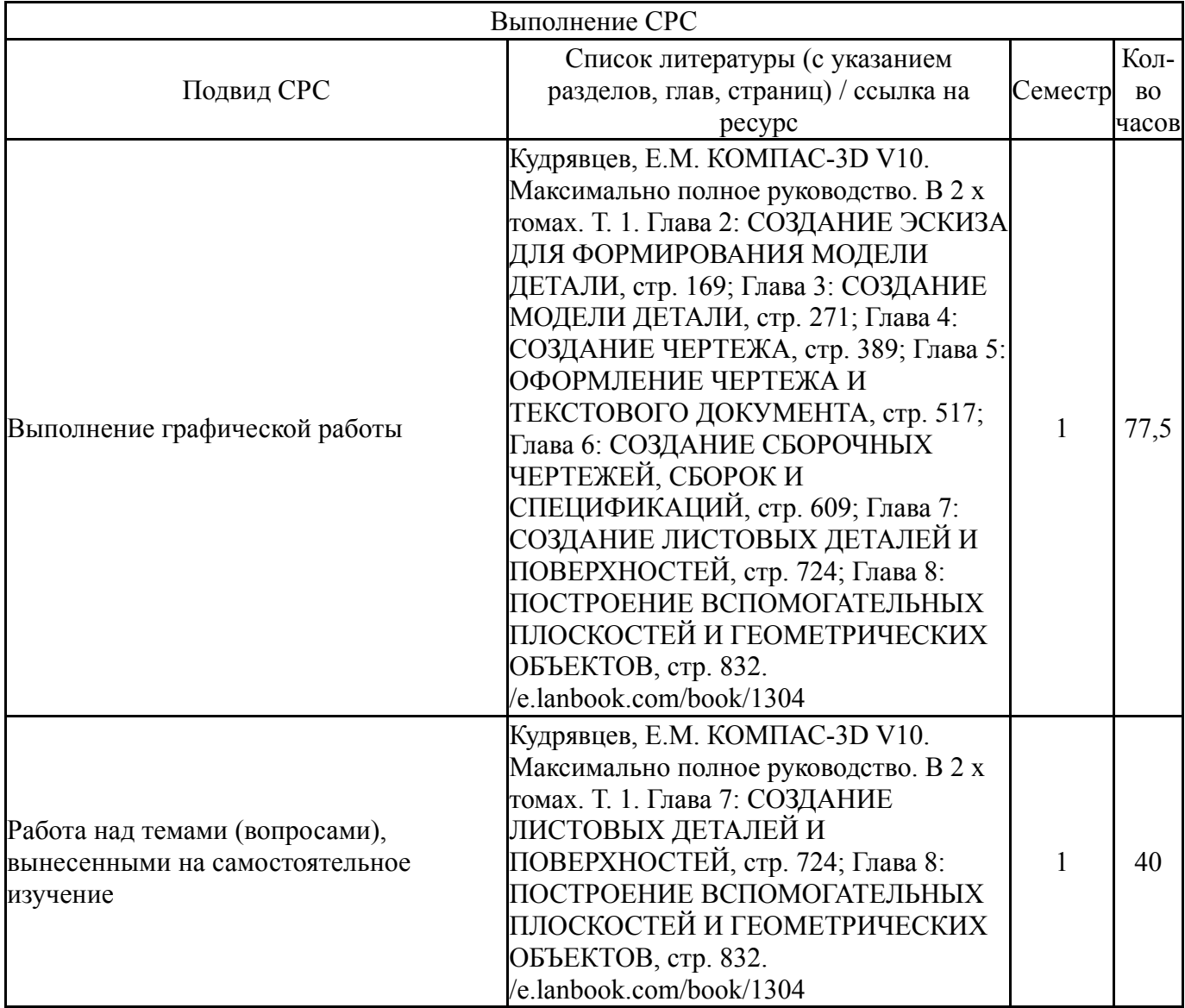

## **6. Текущий контроль успеваемости, промежуточная аттестация**

Контроль качества освоения образовательной программы осуществляется в соответствии с Положением о балльно-рейтинговой системе оценивания результатов учебной деятельности обучающихся.

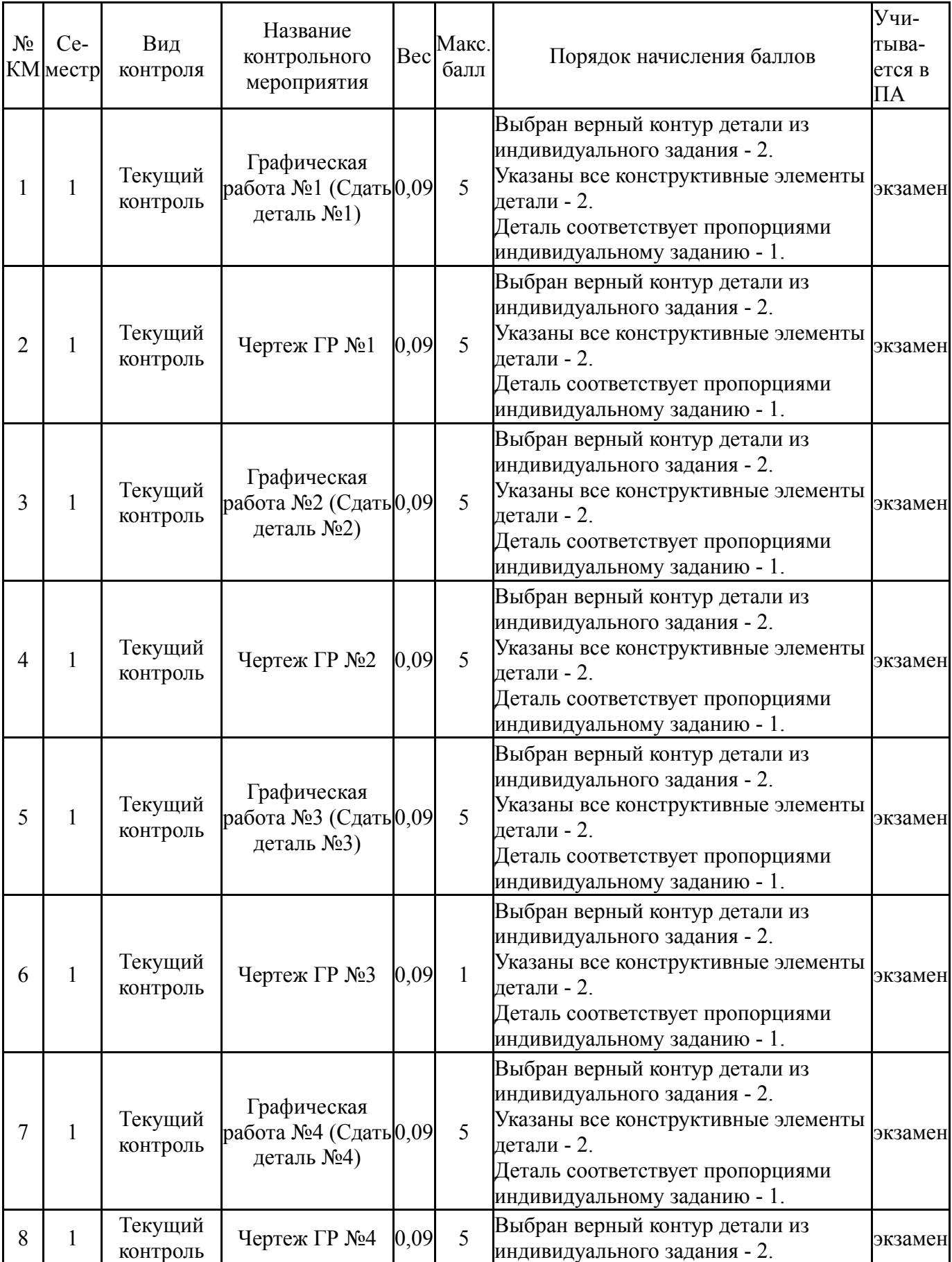

## **6.1. Контрольные мероприятия (КМ)**

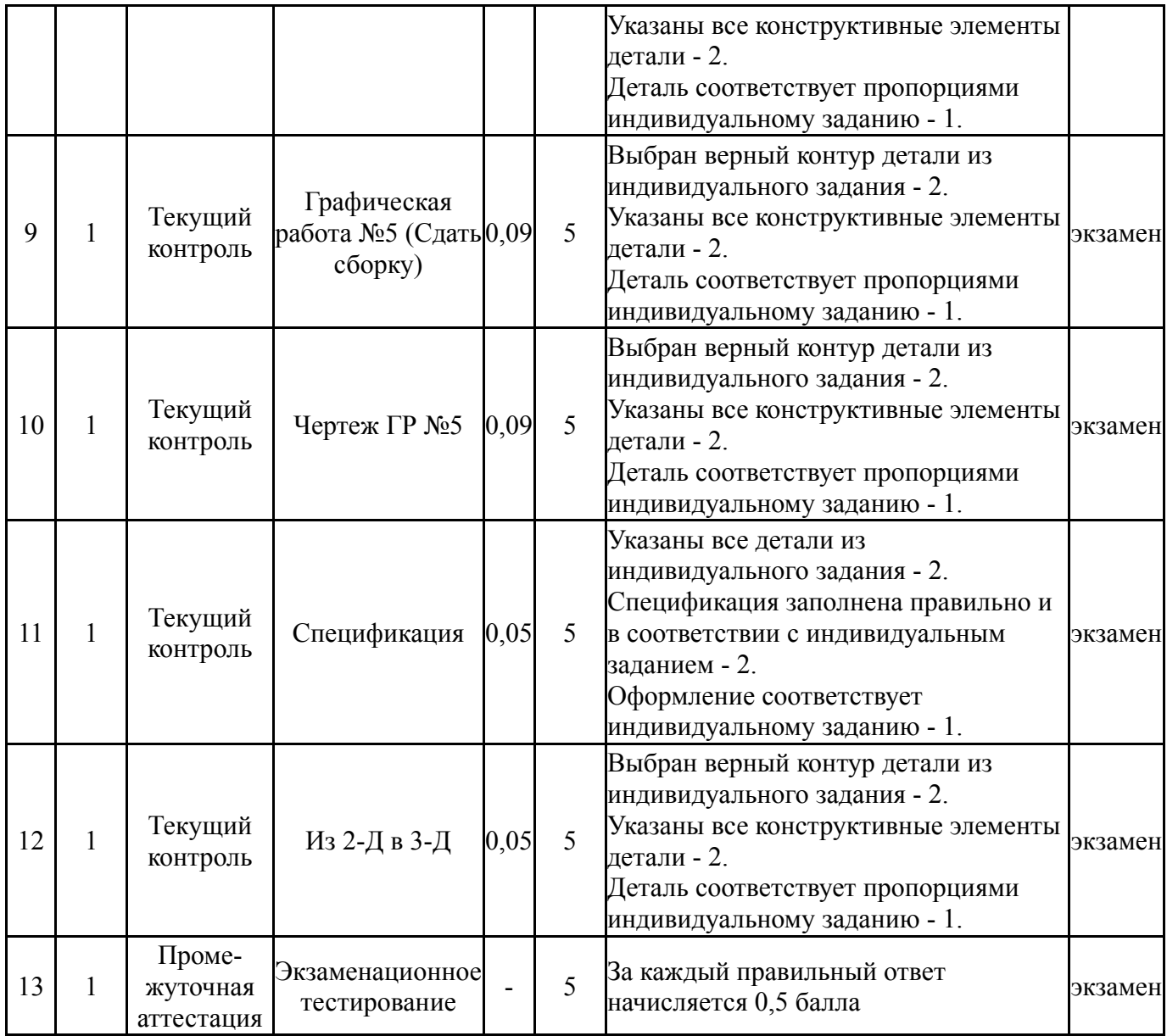

# **6.2. Процедура проведения, критерии оценивания**

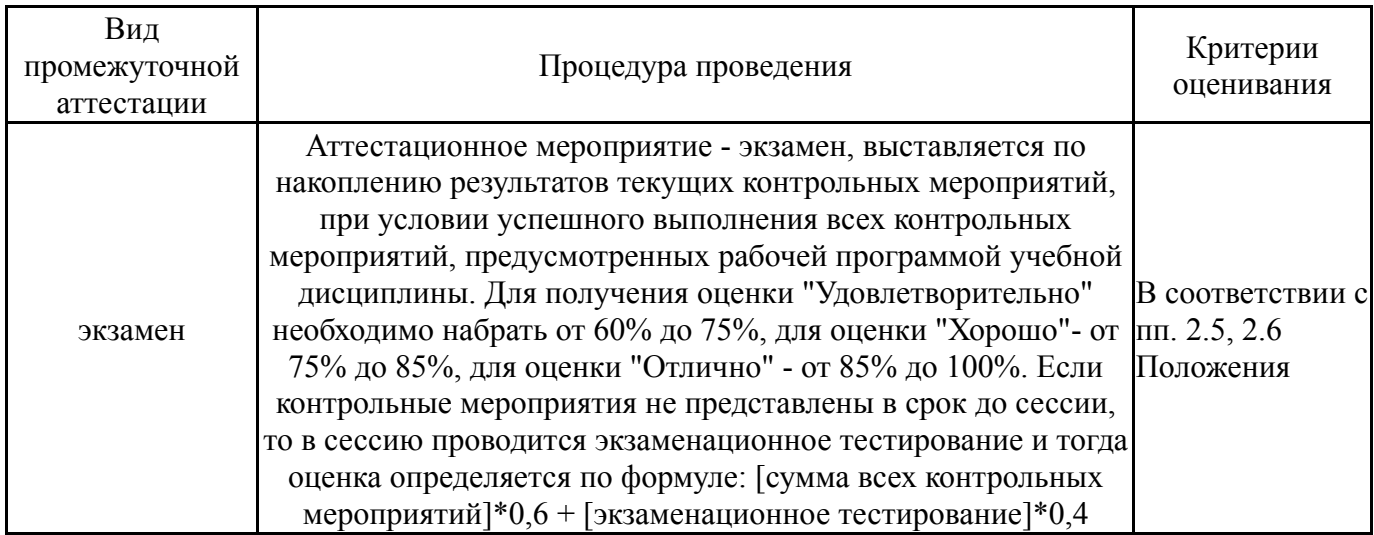

## **6.3. Оценочные материалы**

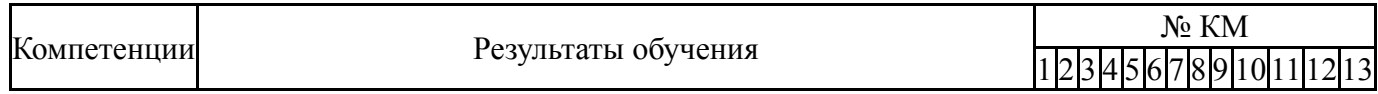

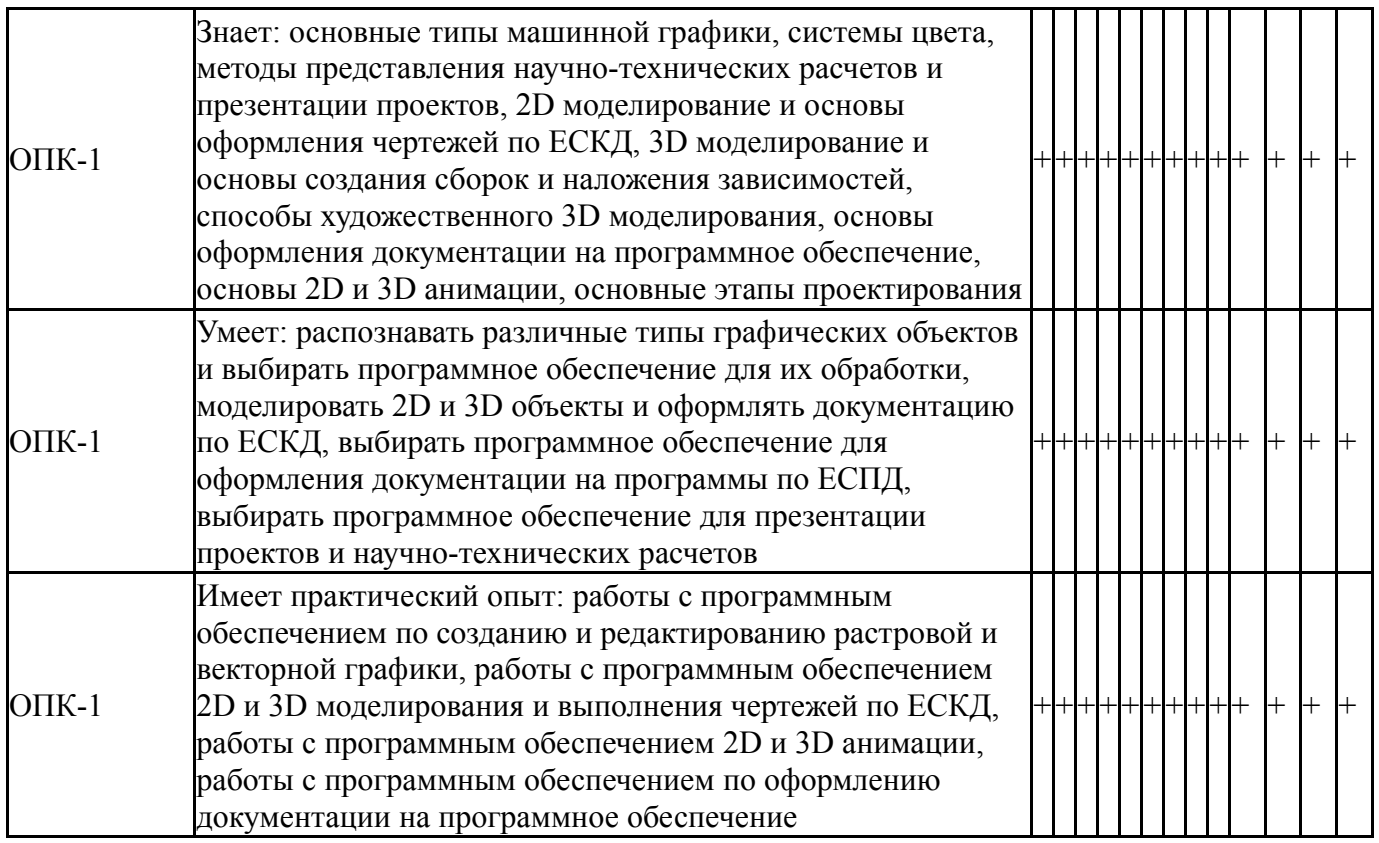

Фонды оценочных средств по каждому контрольному мероприятию находятся в приложениях.

### **7. Учебно-методическое и информационное обеспечение дисциплины**

#### **Печатная учебно-методическая документация**

*а) основная литература:*

1. Инженерная 3D-компьютерная графика [Текст] учеб. пособие для бакалавров А. Л. Хейфец и др.; под ред. А. Л. Хейфеца ; Юж.-Урал. гос. ун-т ; ЮУрГУ. - 2-е изд., перераб. и доп. - М.: Юрайт, 2012. - 464 с. ил.

*б) дополнительная литература:*

1. Щурова, А. В. Разработка конструкторских чертежей с использованием программы "КОМПАС" Учеб. пособие А. В. Щурова; Юж.- Урал. гос. ун-т, Каф. Оборудование и инструмент компьютеризир. пр-ва; ЮУрГУ. - Челябинск: Издательство ЮУрГУ, 2003. - 24,[2] с. ил.

*в) отечественные и зарубежные журналы по дисциплине, имеющиеся в библиотеке:* Не предусмотрены

*г) методические указания для студентов по освоению дисциплины:*

1. Компьютерная графика: методические указания /А.В. Иршин. В.Г. Некрутов – Челябинск: Изда-тельский центр ЮУрГУ, 2013. – 60с.

*из них: учебно-методическое обеспечение самостоятельной работы студента:*

1. Компьютерная графика: методические указания /А.В. Иршин. В.Г. Некрутов – Челябинск: Изда-тельский центр ЮУрГУ, 2013. – 60с.

#### **Электронная учебно-методическая документация**

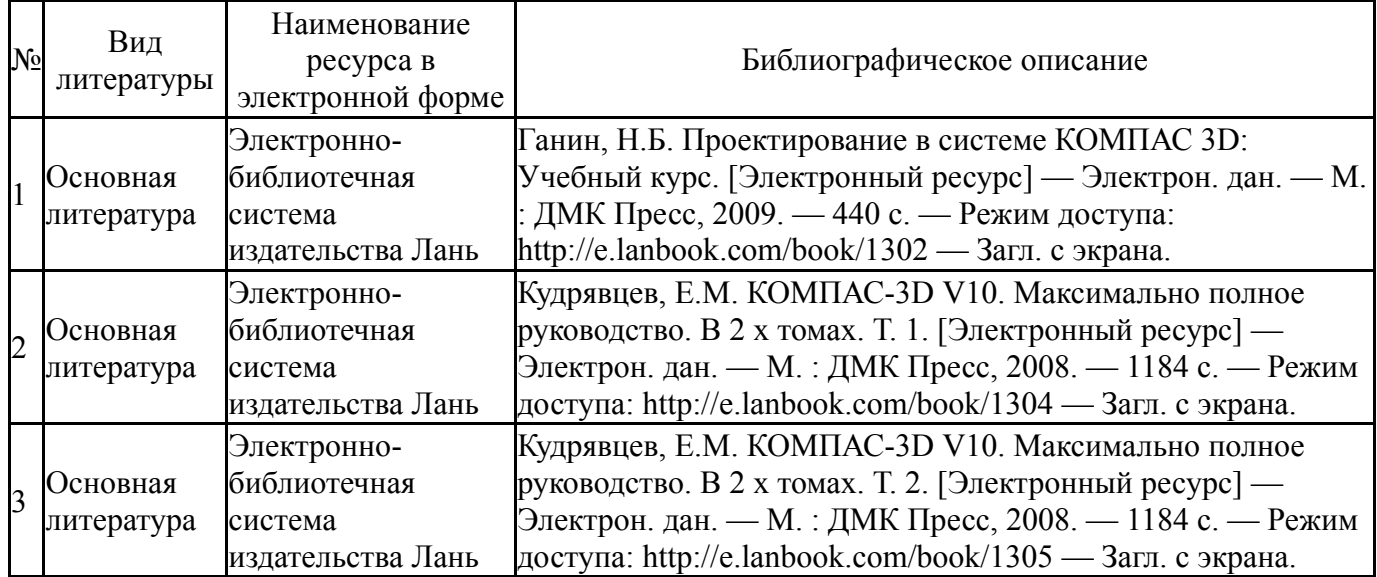

Перечень используемого программного обеспечения:

- 1. Microsoft-Windows(бессрочно)
- 2. -T-FLEX CAD(бессрочно)
- 3. Microsoft-Office(бессрочно)
- 4. -GIMP 2(бессрочно)
- 5. ASCON-Компас 3D(бессрочно)

Перечень используемых профессиональных баз данных и информационных справочных систем:

Нет

### **8. Материально-техническое обеспечение дисциплины**

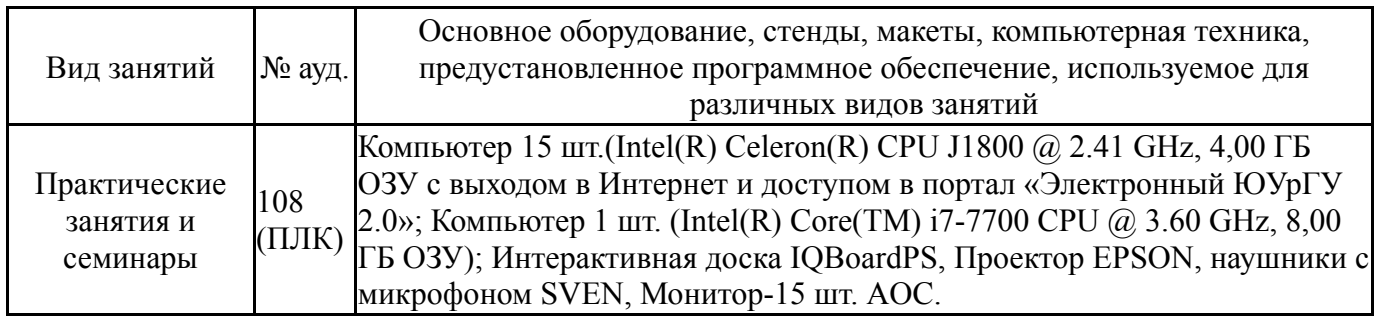